# АЛГОРИТМ РАСЧЕТА (НАЗНАЧЕН ДОПУСКОВ, ПРИПУСКОВ И КУЗНЧІ НАПУСКОВ НА ПОКОВКУ ПО ГОСТ 7505-

ОЛАВАТЕЛЬ К Т И ИВАНЮКА

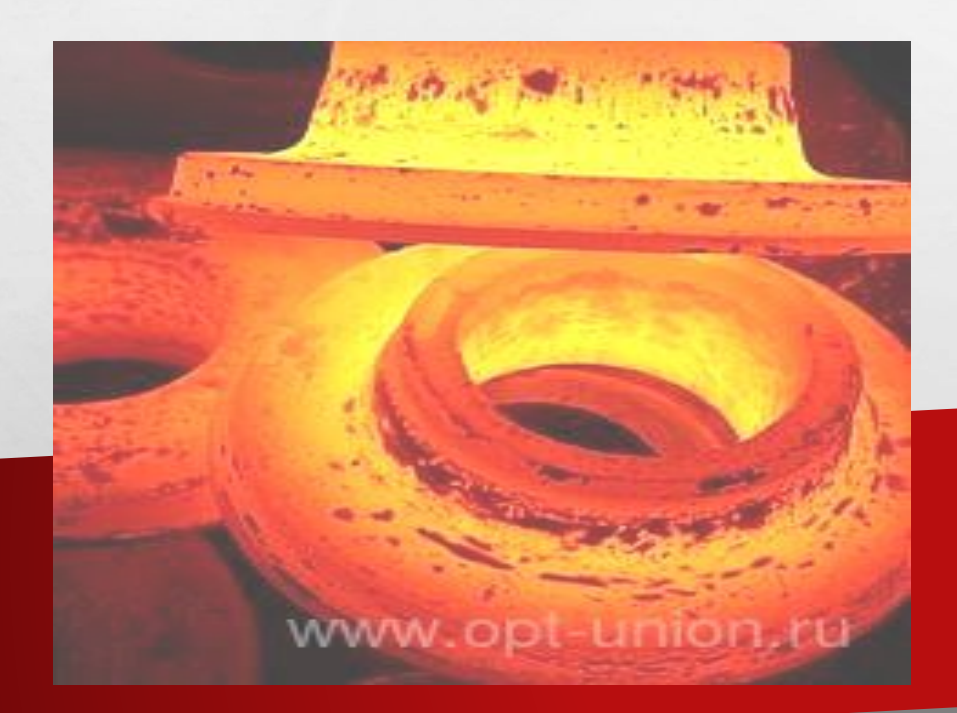

# ЧЕРТЕЖ ДЕТАЛИ

 $\mathcal{L}_{\alpha}(\mathcal{E}_{\alpha})$ 

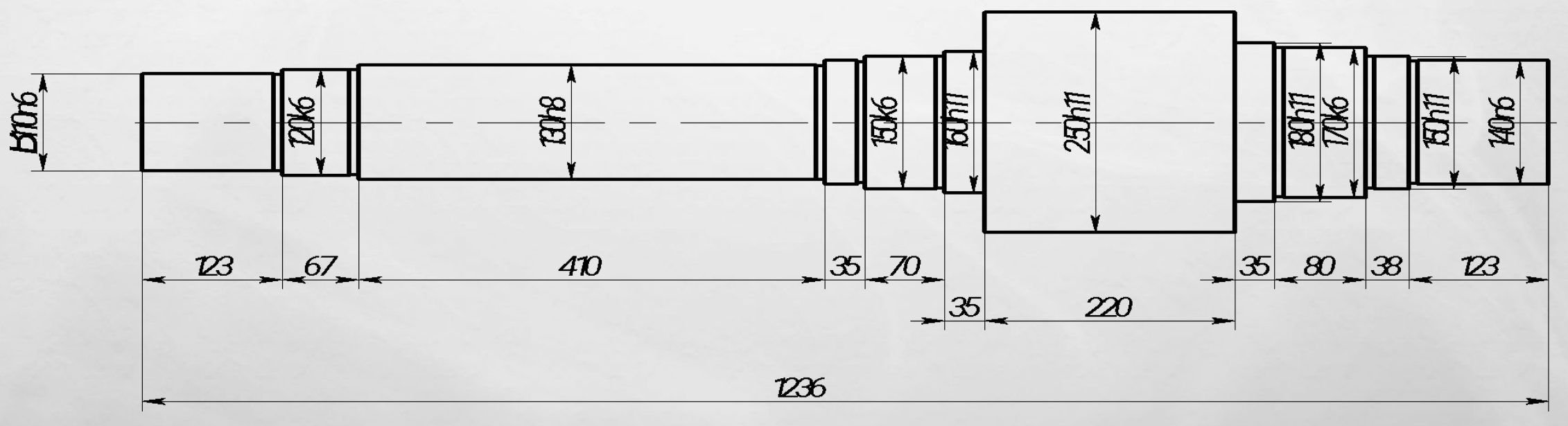

**By Service Commencer Address Party** 

**Box** 

**Pier** 

### Последовательность назначения допусков и допускаемых отклонений и припусков на поковки

 Назначение допусков и допускаемых отклонений и припусков на поковки осуществляют в следующей последовательности:

1. Определяют исходные данные по детали (материал, масса детали ),.

2. Находят исходные данные для расчета (масса поковки, класс точности, группа стали, степень сложности, конфигурация поверхности разъема штампа, исходный индекс).

3. Находят припуски и напуски (основные припуски на размеры ).

4. Назначения допусков и допускаемых отклонений и припусков на поковки (размеры поковки, радиус закругления наружных углов, допускаемые отклонения размеров, неуказанные предельные отклонения размеров, неуказанные допуски радиусов закругления, допускаемая высота торцового заусенца, допускаемое отклонение от плоскостности ).

# **Пример расчета поковки по ГОСТ 7505-89** Вал

Штамповочное оборудование - КГШП.

Нагрев заготовок **индукционный**.

1. Исходные данные по детали

 1.1Материал - сталь 40ХН2МА (по ГОСТ 4543-71): 0,37- 0,44 % С; 0,17 - 0,37 % SI; 0,5 - 0,8 % Mn; 0,6 - 0,9 %

 $1,25 - 1,65\%$  Ni;  $0,15 - 0,25\%$  Mo.

1.2. Масса детали - 189 кг.

Cr;

2. Исходные данные для расчета

 2.1. Масса поковки (расчетная) - 189 Кг: Расчетный коэффициент  $K_p = 1,6$  (Приложение 3);  $189 \times 1,6 = 302,4$  KF. 2.2. Класс точности - Т3 (приложение1). 2.3. Группа стали - М2(таблица 1). 2.4. Степень сложности- C1 (приложение 2). Размеры описывающей поковку фигуры (цилиндр), мм: Диаметры 168 мм, 263мм, 189мм Высоты 777 (740 × 1,05) (где 1,05 - коэффициент), 231мм, 276мм Масса описывающей фигуры (расчетная) – 296,29 кг;  $G_{\text{n}}$ :  $G_{\phi}$  = 302,4:296,29 = 1,02. 2.5. Конфигурация поверхности разъема штампа П (плоская) - (см.табл. 1). 2.6. Исходный индекс - 10 (табл 2).

#### Приложение 3. **Коэффициент(***k* **p ) для определения ориентировочной расчетной массы поковки**

 $\mathbb{R}^n$ 

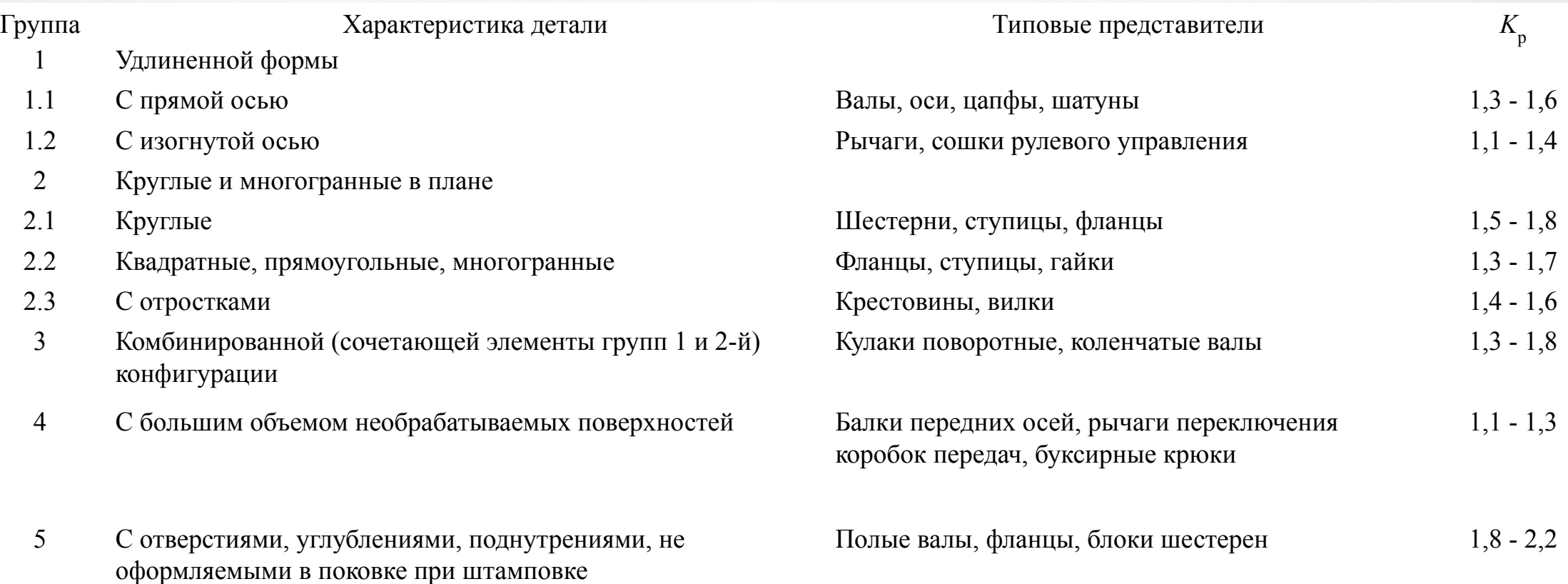

## Приложение 1 **ВЫБОРКЛАССА ТОЧНОСТИ ПОКОВОК**

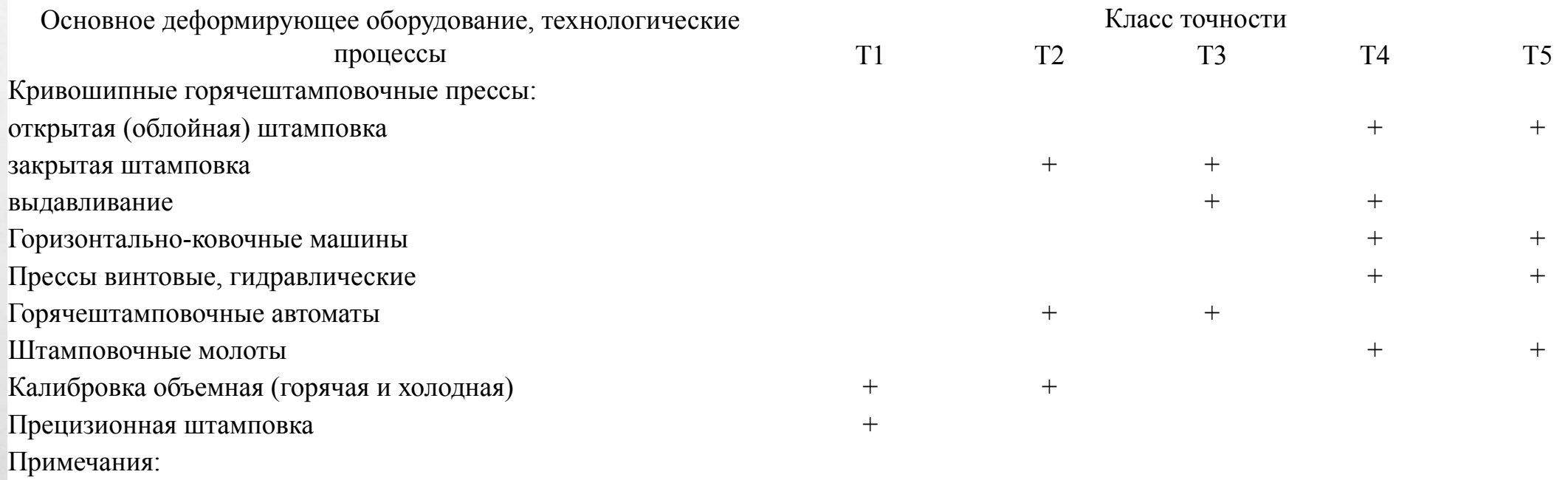

1.

Прецизионная штамповка - способ штамповки, обеспечивающий устанавливаемую точность и шероховатость одной или нескольких функциональных поверхностей поковки, которые не подвергаются окончательной обработке.

2. При пламенном нагреве заготовок допускается снижение точности для классов Т2 - Т4 на один класс.

3. При холодной или горячей плоскостной калибровке точность принимается на один класс выше.

# **Таблица 1 Группа стали**

- М1 сталь с массовой долей углерода до 0,35 % включ. и суммарной массовой долей легирующих элементов до 2,0 % включ. М2 - сталь с массовой долей углерода свыше 0,35 до 0,65 % включ. или суммарной массовой долей легирующих элементов свыше 2,0 до 5,0 % включ.
- М3 сталь с массовой долей углерода свыше 0,65 % или суммарной массовой долей легирующих элементов свыше 5,0 %

# Приложение 2 **Степень сложности поковок**

 Степень сложности определяют путем вычисления отношения массы (объема) *G*  $\prod$  поковки к массе (объему)  $G_{\varphi}$  геометрической фигуры, в которую вписывается форма поковки. геометрическая фигура может быть шаром, параллелепипедом, цилиндром с перпендикулярными к его оси торцами или прямой правильной призмой

Геометрическая фигура, в которую вписывается форма поковки.

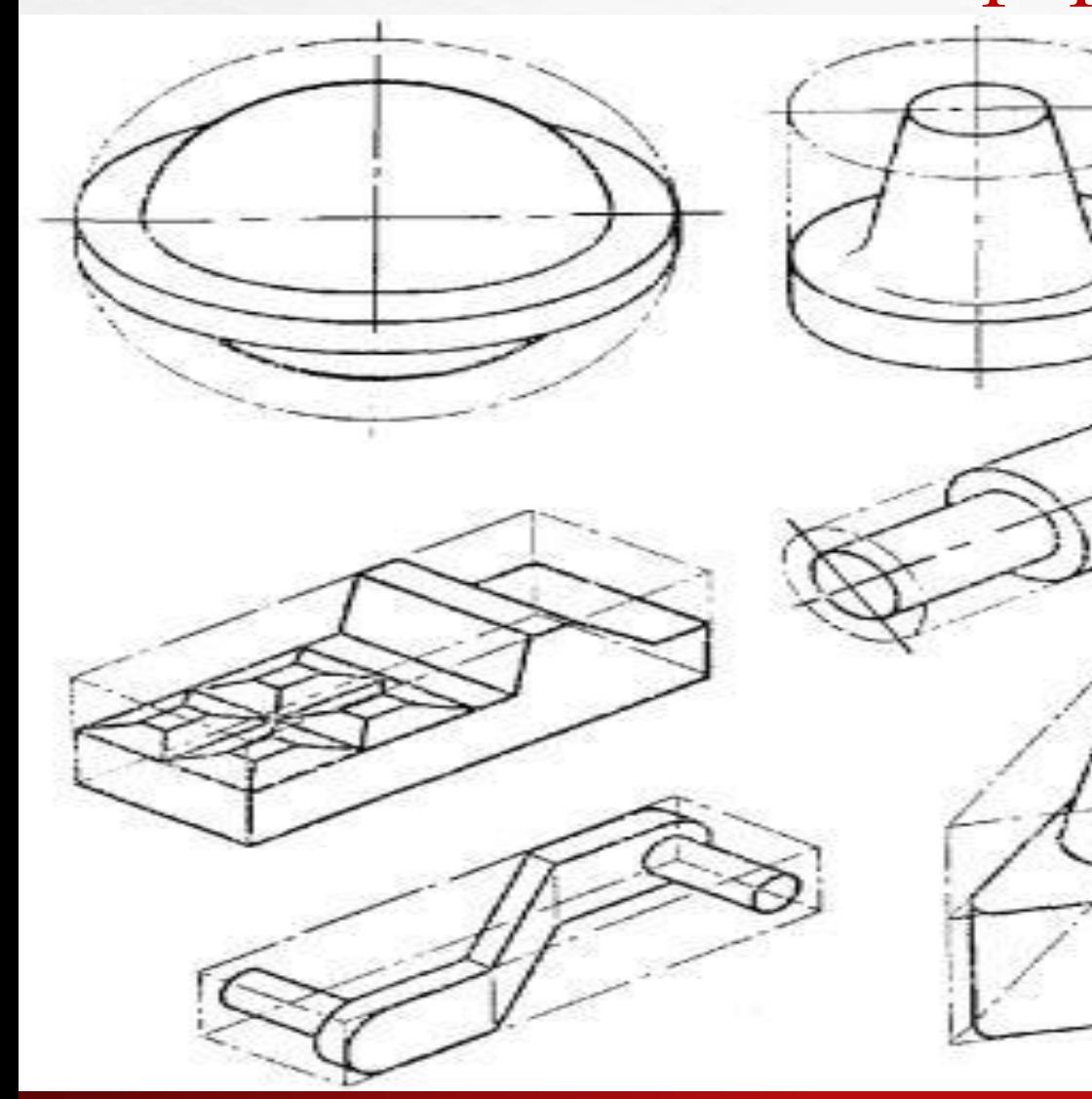

*С=G*  $\frac{1}{\pi}/G_{\dot{\Phi}}$ :

С1 - св. 0,63 С2 » 0,32 до 0,63 включ.  $C3 \rightarrow 0,16 \rightarrow 0,32 \rightarrow$  $C4 \rightarrow 0,16$ 

 Для поковок, полученных на горизонтально-ковочных машинах, допускается определять степень сложности формы в зависимости от числа переходов: С1 -не более чем при двух переходах; С2 -при трех переходах; С3 -при четырех переходах; С4 -более чем при четырех переходах или при изготовлении на двух ковочных машинах.

 Класс точности, группа стали, степень сложности должны быть указаны на чертеже поковки.

Правила выполнения чертежа поковки - по ГОСТ 3.1126.

 Допускаемые отклонения формы и расположения поверхностей должны быть проставлены на чертеже поковки в соответствии с требованиями ГОСТ 2.308. Допускаемые отклонения радиуса закругления и штамповочного уклона могут быть указаны в чертеже поковки по требованию заказчика.

> Технические требования к поковке устанавливаются по ГОСТ 8479. Конфигурация поверхности разъема штампа может быть:

П - плоская;

И с -симметрично изогнутая;

И н - несимметрично изогнутая

### **ОПРЕДЕЛЕНИЕ ИСХОДНОГО ИНДЕКСА**

 **Исходный индекс для последующего назначения основных припусков, допусков и допускаемых отклонений определяется в зависимости от массы, марки стали, степени сложности и класса точности поковки.**

 Для определения исходного индекса в графе «Масса поковки» находят соответствующую данной массе строку и, смещаясь по горизонтали вправо или по утолщенным наклонным линиям вправо вниз до пересечения с вертикальными линиями, соответствующими заданным значениям группы стали М, степени сложности С, класса точности Т, устанавливают исходный индекс (от 1 до 23).

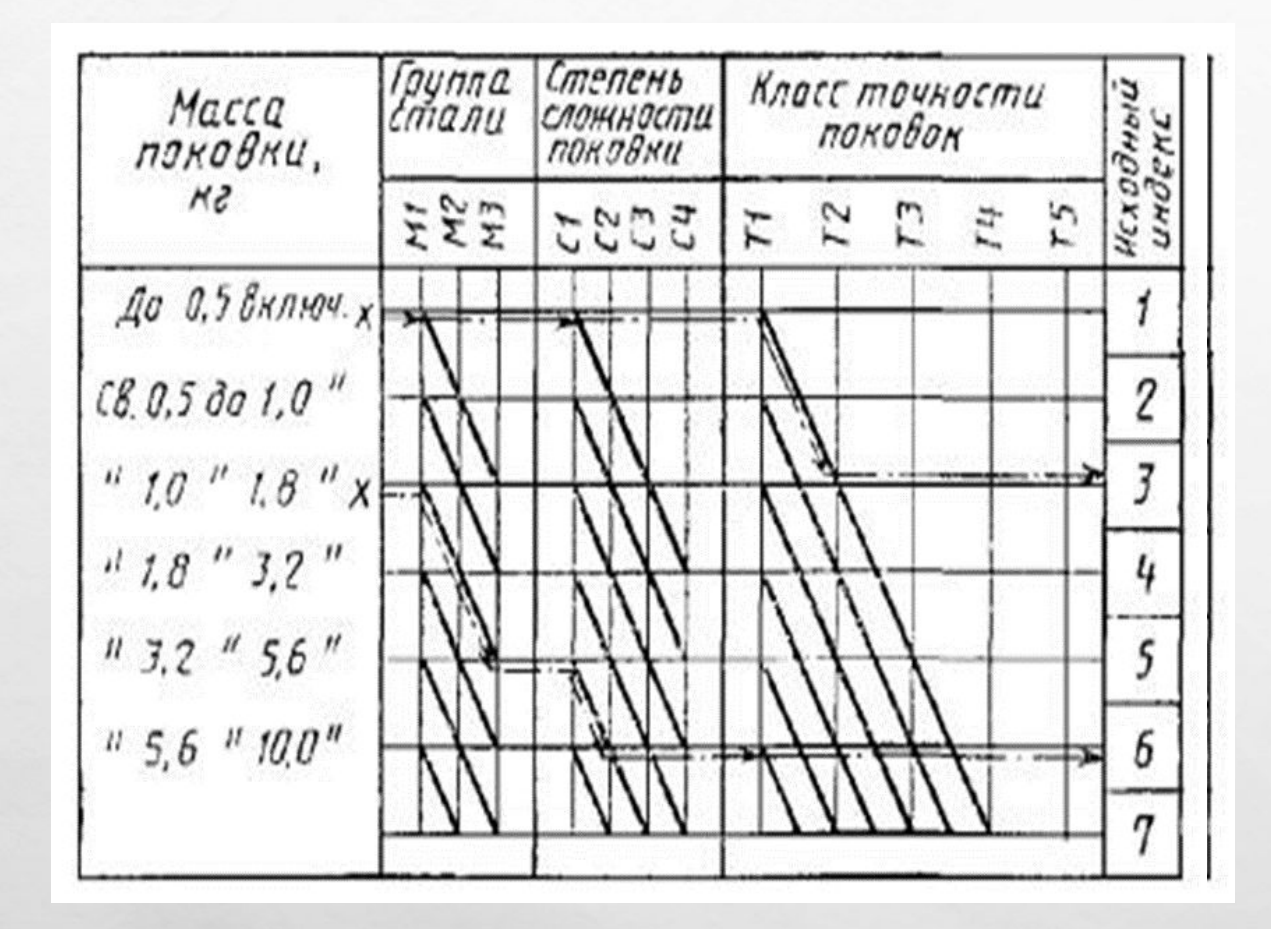

 $L_{\rm{obs}}$ 

 $\mathcal{L}_{\mathcal{L}}$ 

#### Примеры:

1. Поковка массой 0,5 кг, группа стали m1, СТЕПЕНЬ СЛОЖНОСТИ С1, КЛАСС ТОЧНОСТИ Т2. Исходныйиндекс - 3. 2. Поковка массой 1,5 кг, группа стали м3, СТЕПЕНЬ СЛОЖНОСТИ С2, КЛАСС ТОЧНОСТИ Т1. Исходныйиндекс - 6. З.З. Исходный индекс долженбыть указан на чертеже поковки.

**West** 

Исходный индекс должен быть указан на чертеже поковки.

**DESCRIPTION AND REAL** 

**Bar** 

### **Припуски на механическую обработку**

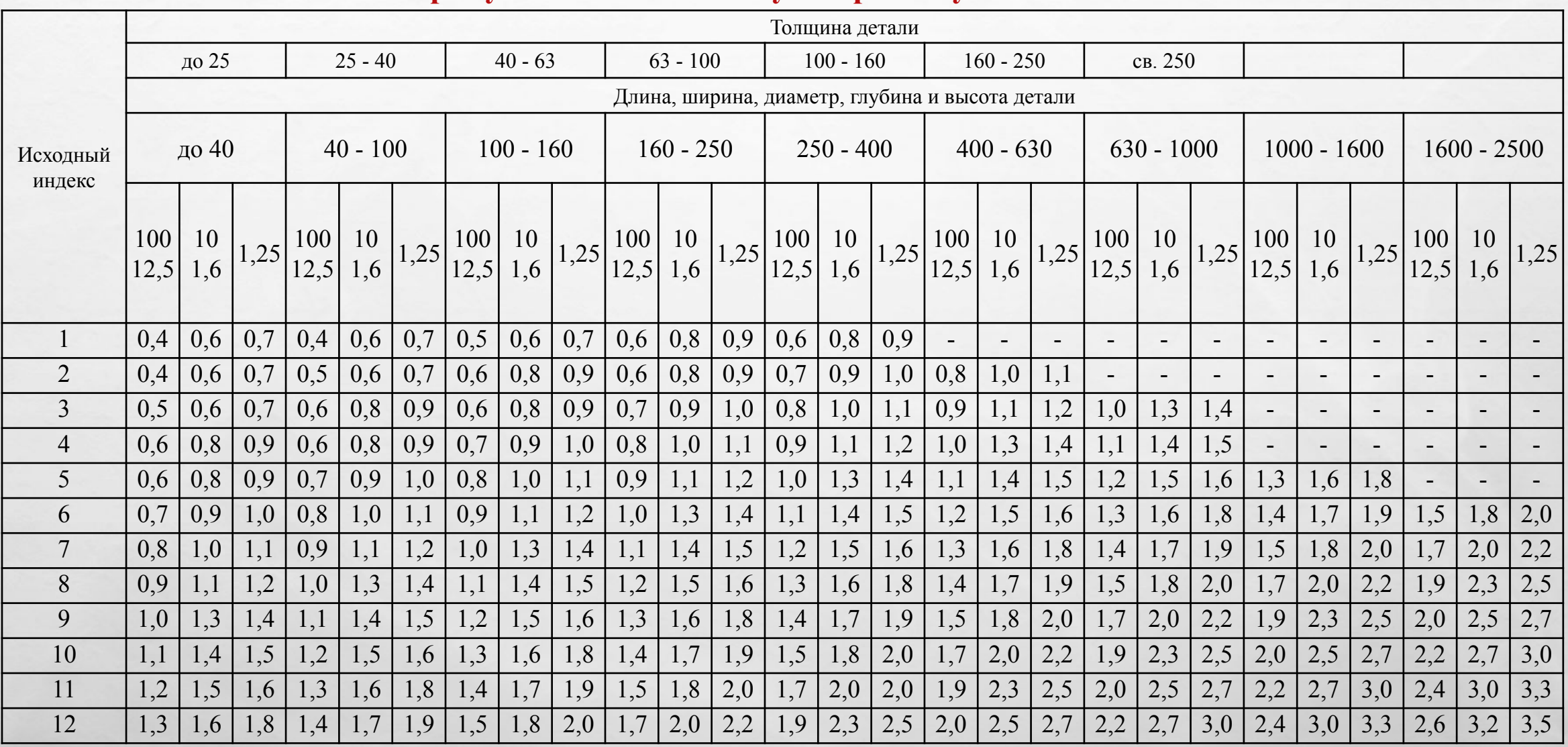

**All Service Committee Additional Property** 

 $\sim$ 

 $\mathbb{A}$  ,  $\mathbb{B}$ 

避

**But ...** 

**Beach** 

## Допуски и допускаемые отклонения линейных размеров поковок, мм

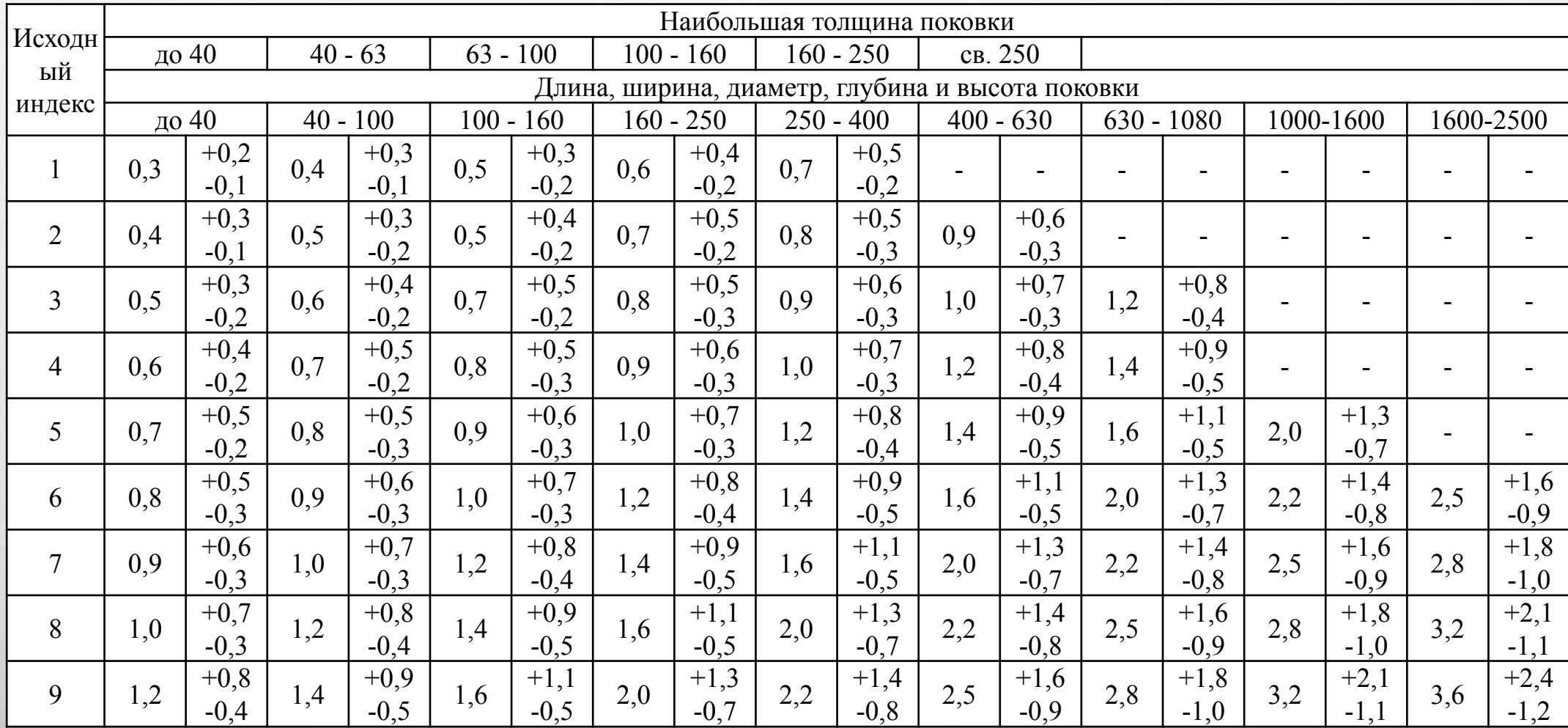

**START CONTROLL AND ARRA** 

**Regist** 

 $L_{\rm{10}}$ 

 $\mathcal{L}$ 

编

## **ОФОРМЛЕНИЕ ЧЕРТЕЖА ПОКОВКИ**

 Вычерчивают контур готовой детали тонкой штрихпунктирной линией, затем наносят контур поковки, наглядно изображающей припуск на обработку. Такое изображение готовой детали следует давать в разрезе или сечении поковки только один раз, не повторяя ее на других проекциях. простановка размеров поковки должна соответствовать системе размеров детали и обеспечивать:

 \* удобство проверки величины припуска путем сравнения размеров на чертеже поковки и готовой детали;

 \* удобство измерения размеров на поковке от черновых технологических баз механической обработки;

\* простоту разметки поковки при контроле.

## **ТЕХНИЧЕСКИЕ ТРЕБОВАНИЯ НА ПОСТАВКУ ПОКОВКИ**

В технических требованиях на поставку поковки должны быть указаны

- **не оговоренные штамповочные уклоны,**
- **не оговоренные радиусы закруглений,**
- допуски на размеры поковки,
- вид термической обработки и твердость поковки,
- допустимая величина заусенца, способ очистки поверхности от окалины,
- **глубина внешних дефектов,**
- дефекты формы (смещение, эксцентричность поверхностей, кривизна).

предъявлении к поковке особых требований в технические условия включают **указания о месте отпечатка твердости, клеймения, о базе первой операции механической обработки**.

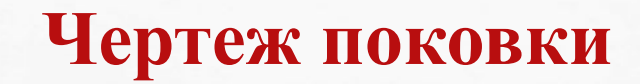

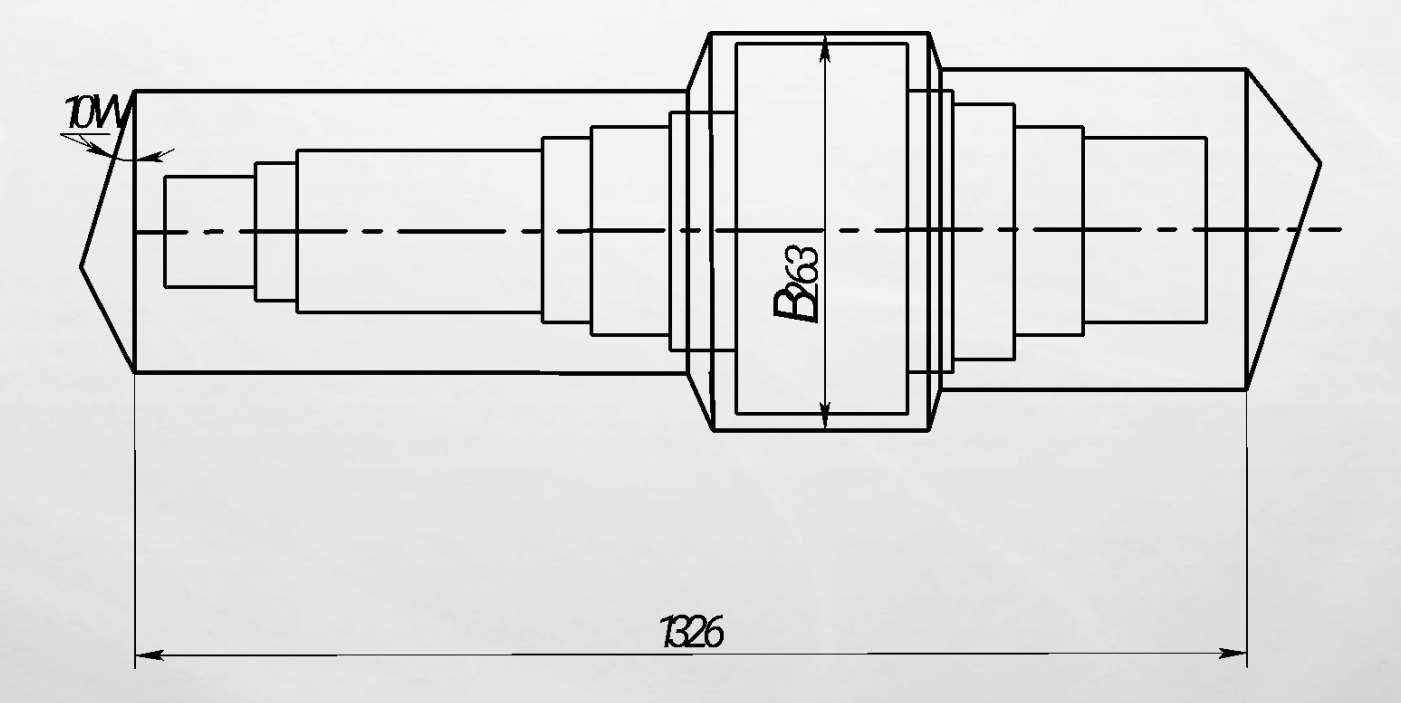

A PARTIES AND MANUSCRIPT

 $L_{\rm{1}}/L_{\rm{2}}$ 

**SALARANGER**